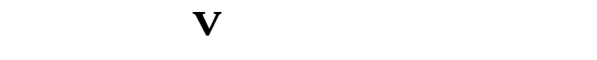

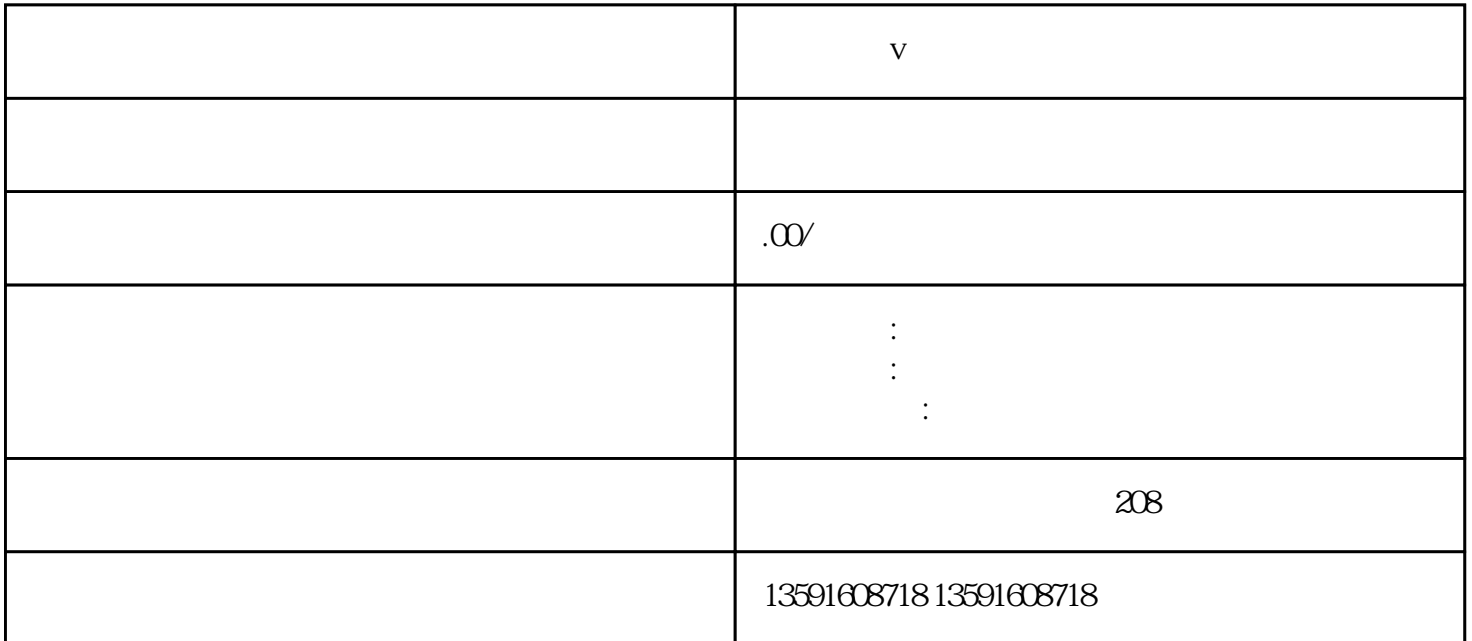

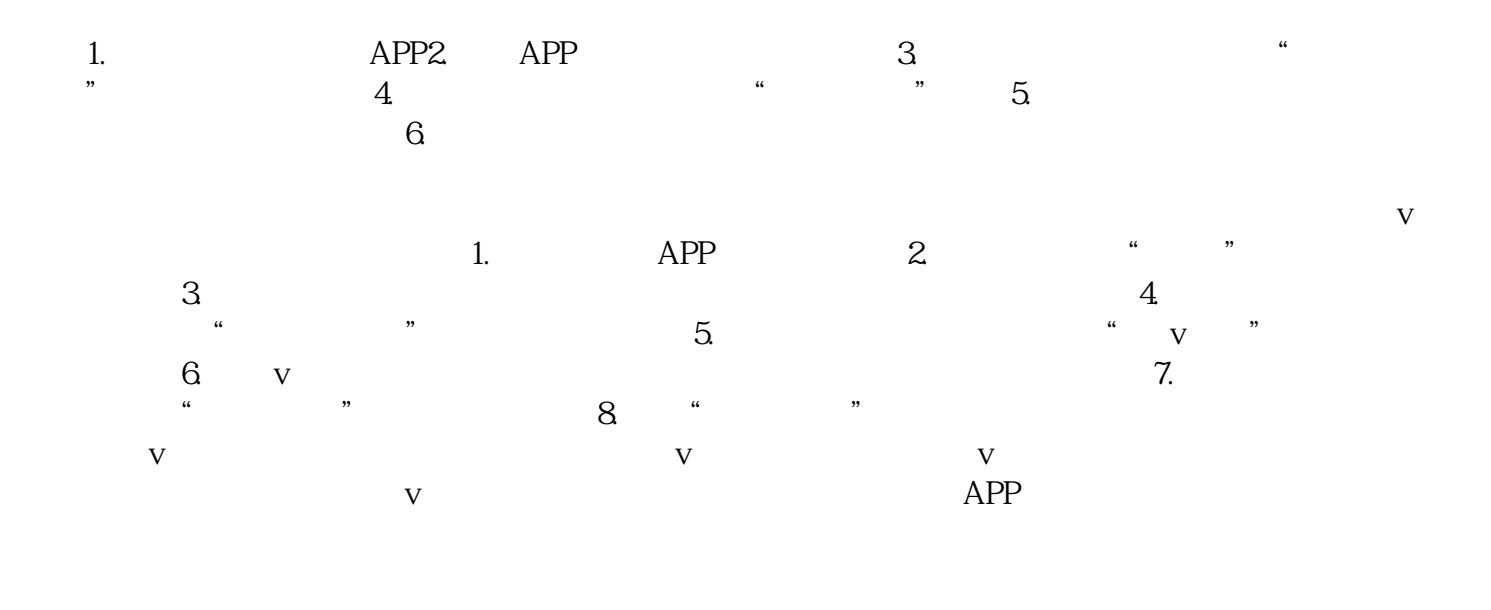

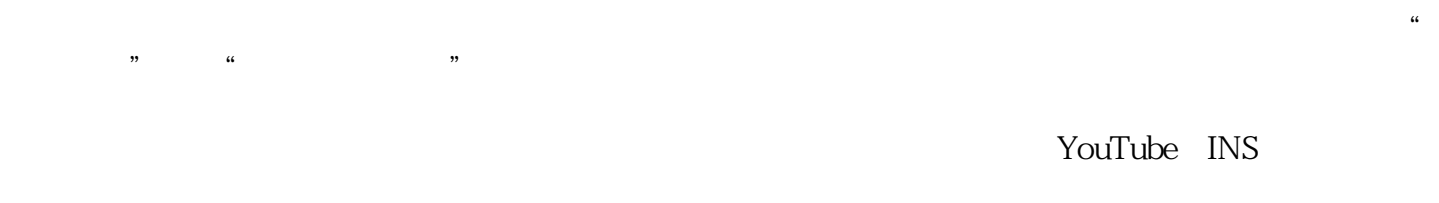

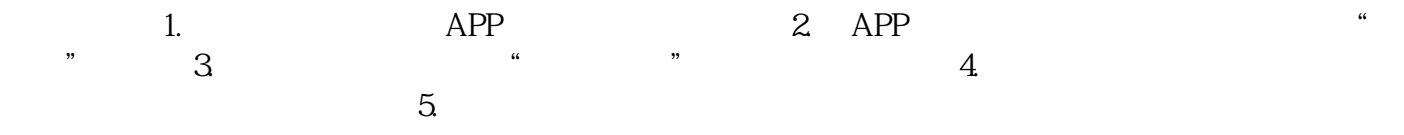

 $V$  $\nabla$ 

- $\nabla$
-